# **Redmine - Defect #8412**

## **email configuration in trunk, rev 5857**

2011-05-20 11:03 - Ivan Cenov

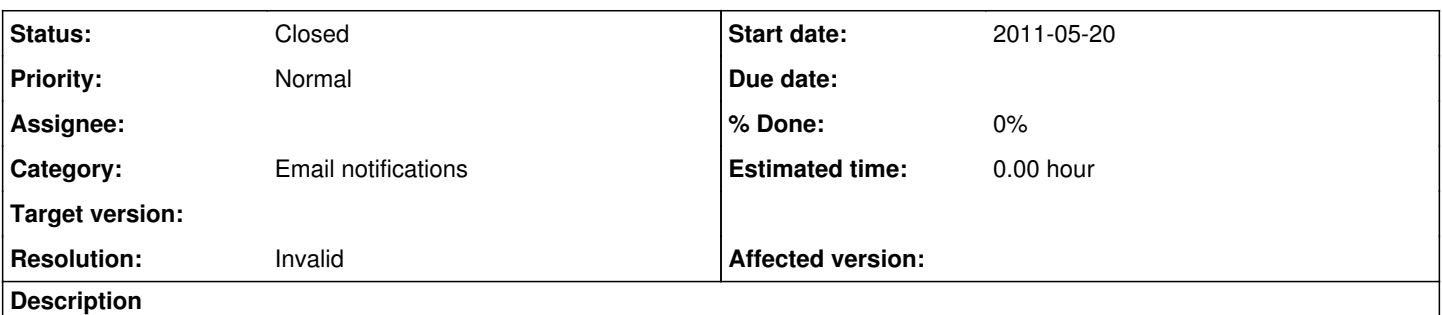

I started a [thread](http://www.redmine.org/boards/2/topics/24046?r=24062) in the forum about not working email configuration in trunk, rev 5857. The email configuration in config/configuration.yml does not work. I found a solution by reverting to the old 1.1.x email.yml, that I copied in the trunk's work copy.

Please see the [thread](http://www.redmine.org/boards/2/topics/24046?r=24062) for more information.

### **History**

### **#1 - 2011-05-20 12:36 - Etienne Massip**

config/configuration.yml works for me with trunk when configured in :default "section", didn't try :production.

### **#2 - 2011-05-21 08:12 - Ivan Cenov**

tested right now: it works in :default section in doesn't work in :production section

#### **#3 - 2011-05-21 16:06 - Etienne Massip**

Can't reproduce, could you please post your file ?

#### **#4 - 2011-05-21 20:13 - Ivan Cenov**

*- File configuration-ok.yml added*

*- File configuration-not-ok.yml added*

command line:

```
D:\biz\apps\redmine_trunk>ruby script\server -e production
=> Booting WEBrick
=> Rails 2.3.11 application starting on http://0.0.0.0:3000
=> Call with -d to detach
=> Ctrl-C to shutdown server
[2011-05-21 21:07:07] INFO  WEBrick 1.3.1
[2011-05-21 21:07:07] INFO  ruby 1.8.7 (2010-08-16) [i386-mingw32]
[2011-05-21 21:07:07] INFO  WEBrick::HTTPServer#start: pid=7116 port=3000
```
## **#5 - 2011-05-22 11:12 - Jean-Philippe Lang**

*- Status changed from New to Closed*

*- Resolution set to Invalid*

In configuration-not-ok.yml, you have duplicated the "production" section. The last one at the end of the file (which is empty) overrides the first one. You have to either:

- remove the production section at the end
- or move your email configuration for production at the end.

```
production:
  email delivery:
        ...
```
## **#6 - 2011-05-22 18:43 - Ivan Cenov**

Thanks,

p.s. I thought that multiple sections with same name are possible ...

## **Files**

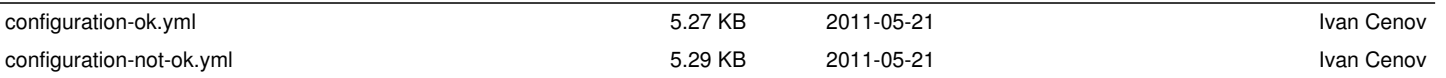